### **AVCWare AVCHD Converter -- \$45.95**

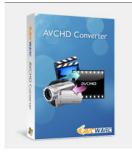

| Name                                      | AVCWare AVCHD<br>Converter |
|-------------------------------------------|----------------------------|
| Version                                   | 2.0.3.1026                 |
| Last update                               | 11/25/2009                 |
| Rank at bluray-dvd-s oftware.ampayer.co m | 16 of 100                  |

Detail <a href="http://bluray-dvd-software.ampayer.com/avcware.html">http://bluray-dvd-software.ampayer.com/avcware.html</a>

Screenshot <a href="http://bluray-dvd-software.ampayer.com/avcware-screenshot.html">http://bluray-dvd-software.ampayer.com/avcware-screenshot.html</a>

As AVCHD camcorders become popular to record best memories in high definition, you may want to watch AVCHD videos shot by your Sony, Canon, Panasonic, JVC, or Hitachi AVCHD camcorder on iPod, iPhone, PSP, Zune, or upload to website. So AVCWare AVCHD Converter is created to convert AVCHD videos (MTS, M2TS, MOD, HDV) to common videos and HD videos that can be well played on various multimedia players.

Key HD-Formats are supported: AVCHD, TOD, MOD, M2TS, M2T, MTS, HDV. The output video formats cover all popular videos formats like AVI, MPEG, WMV, DivX, MP4, RM, MOV, XviD, 3GP, FLV, SWF, etc.), HD videos (MPEG-4 TS HD Video, MPEG-2 TS HD Video, Quick Time HD Video, WMV HD Video, etc.). This AVCHD video converter has the functions of extracting audio to MP3, WMA, WAV, RA, M4A, AAC, AC3, OGG audio formats and capture images from AVCHD video to save as JPG, PNG, GIF or BMP files.

**AVCWare AVCHD Converter** also makes it possible to trim your AVCHD (MTS, M2TS, MOD, HDV) video clips, crop video playing screen, add subtitle/watermark/artistic effects, adjust video image effects, customize parameters, preview your shot video, capture desired video images and calculate bit rate.

### **Key Features**

### **Supported AVCHD Camcorder Brands**

Support many popular AVCHD camcorders on the market: Sony, Canon, Panasonic, JVC, or Hitachi AVCHD camcorder.

### **High Compatible with Multimedia Devices**

Enjoy AVCHD video shot by yourself on computer or multimedia devices like iPod touch, iPhone, Apple TV, PS3, PSP, Zune, Xbox.

## Add Subtitle, Watermark, Artistic Effects

Give you freedom to add subtitle for your shot video; authorize your video with picture watermark or text title. Snowflake, Mosaic, Sand, Old Film, all these artistic effects will make your video impressive.

### Video Clip

Trim your video to select video clips you like, remove unwanted parts, and output clips singly or as a merged one.

## **Video Crop**

Crop video playing area to retain desired part without black edge, commercial logo or other else you dislike.

## **Video Split**

Automatically split your file into several clips according to the specified split time or file size.

### **Parameter Customization**

Provide advanced and general parameters to adjust by yourself, including bit rate, sample rate, frame rate, codec, resolution, channel.

### **Bitrate Calculator**

Enter desired output file size in Bitrate Calculator and have the bit rate calculated for you at once.

## **Comparing Preview**

Preview and compare the source and the fixed video in real time to check the effects.

## **Output Several for One**

Allow you to add multiple profiles for one source and output them only one time to fit different devices.

# **Preview and Snapshot**

Support snapshot, capture images while previewing AVCHD video and save as JPG, GIF, PNG, or BMP format.

### **Background Run**

The AVCHD video can convert AVCHD video in the background to save CPU resource.

#### **After-Done Actions**

Automatic shutdown, standby, hibernate or exit will release you from long-time waiting around your computer.

## **System Requirements**

- OS Microsoft® Windows XP (SP2 or later), Windows Vista
- Processor 1GHz Intel/AMD processor or above
- RAM 256MB RAM (512MB or above recommended)
- Free Hard Disk 50MB space for installation
- Graphic Card Super VGA (800×600) resolution, 16-bit graphics card or higher

Powered by <a href="Blu-ray/DVD Software">Blu-ray/DVD Software</a> http://bluray-dvd-software.ampayer.com